Il sistema Informativo per l'Autovalutazione della Ricerca

Tempia

#### **La Funzione di Vantaggio**

Versione 1.1

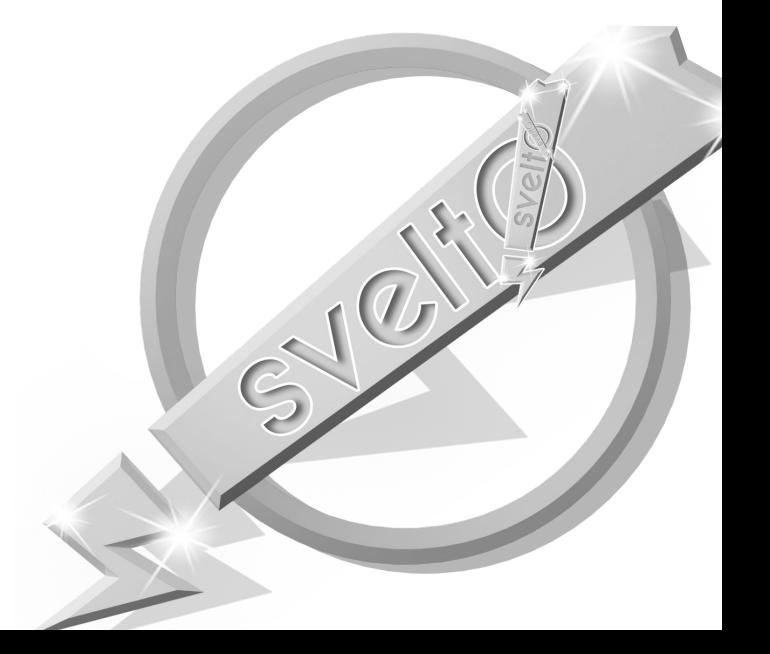

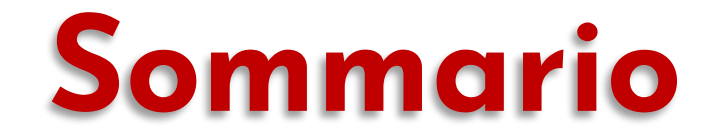

**•Introduzione alla Funzione di Vantaggio •La Funzione Bonus e Delta •La Funzione di Vantaggio Predefinita •Configurazione della Funzione di Vantaggio •La Funzione di Vantaggio Standardizzata**

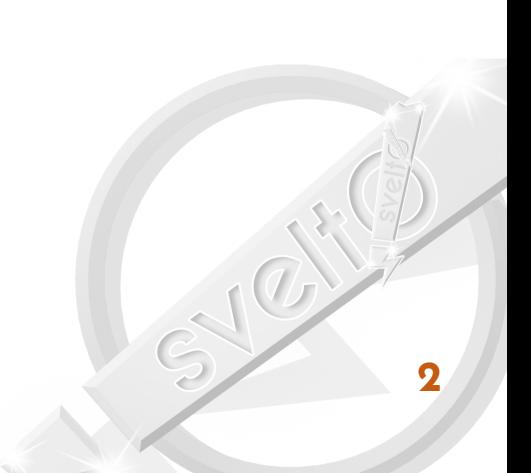

#### **1. Introduzione alla Funzione di Vantaggio** Obiettivi, la Funzione Bonus-Delta

3

# **La Funzione di Vantaggio**

#### **• Cosa può considerare**

- **• aspetti quantitativi relativi alla bibliometria che hanno diretta corrispondenza nei criteri GEV (disponibili solo per i prodotti su rivista indicizzati)**
- **• indicatori multipli tra quelli disponibili**
- **• caratteristiche dei prodotti non indicizzati (tipologia, classificazioni disponibili, livello di internazionalizzazione ecc.)**
- **• preferenze dei soggetti valutati**
- **• eventuali valutazioni basate su peer review**
- **• altre caratteristiche del soggetto e del prodotto (neoassunti, ex dottorandi, review, primo o ultimo autore, corresponding author ecc.)**
- **• IMPORTANTE: il valore del vantaggio non deve essere interpretato come una misura del valore scientifico del prodotto <sup>4</sup>**

Indicazioni quantitative (IR) Prodotti conferitiAree Biblometriche Prodotti pubblicati su /Area 13 rivista valutabili bibliometricamente Altri prodotti Biblometriche Aree Non Biblometriche  $\sum_{\substack{p=1\\ \infty}}^{\infty}$ Prodotti di Aree non bibliometriche Prodotti dell'Istituzione

### **La Funzione di Vantaggio**

#### **•La funzione di vantaggio è l'elemento centrale dell'algoritmo di ottimizzazione delle assegnazioni**

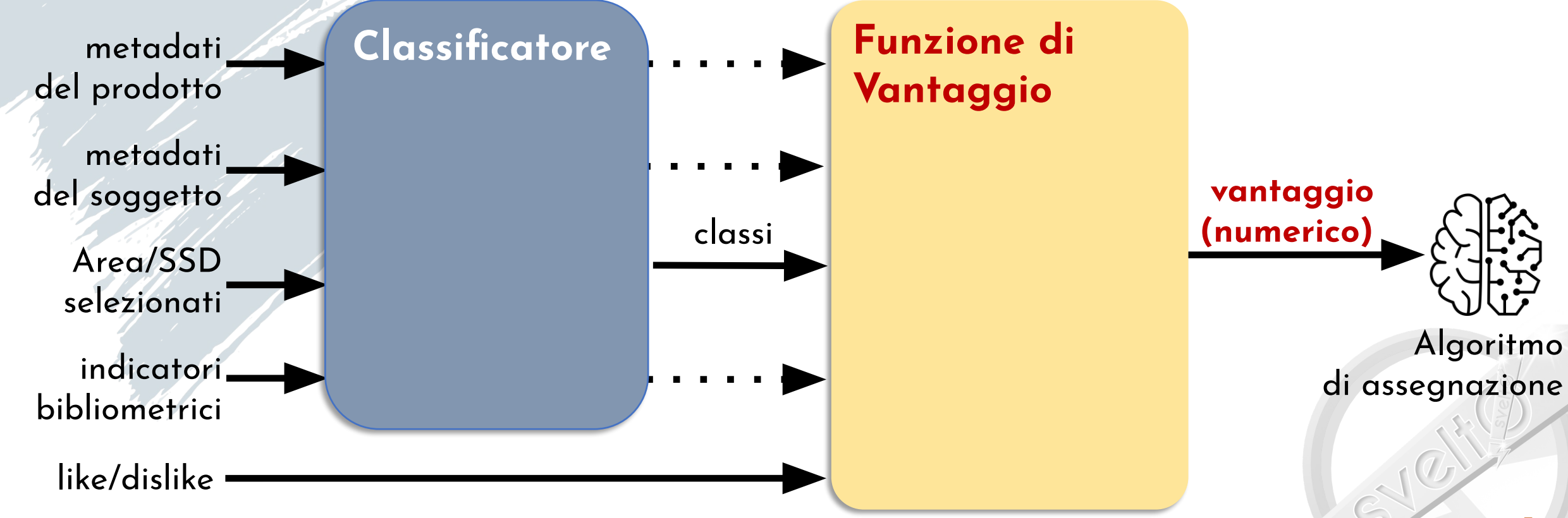

# **La Funzione di Vantaggio**

- **•La funzione offerta da Criterium**
	- **•Funzione di Vantaggio Bonus-Delta**
	- **•ha l'obiettivo di fornire il compromesso migliore tra eƗcacia e semplicità**
- **•Opzioni relative alla funzione di vantaggio**
	- **•utilizzare la funzione bonus-delta con la configurazione predefinita**
	- **•personalizzare la configurazione per costruire la propria funzione bonus-delta**
	- **•definire una funzione di vantaggio flessibile, completamente personalizzata (si tratta di una personalizzazione) <sup>6</sup>**

#### **• Intuizione dietro la funzione**

- **• la funzione è organizzata in blocchi di regole che modificano progressivamente il valore del vantaggio**
- **• tipicamente c'è un blocco di regole iniziali, che attribuisce un punteggio base, per esempio sulla base della classe, distinguendo eventualmente per area, ssd ecc.**
- **• poi, per ogni caratteristica ritenuta premiante (es: like, ex dottorando, ecc.) o penalizzante (es: dislike, autocitazioni oltre soglia…) è possibile prevedere un blocco di regole ad hoc**
- **• le regole del blocco modificano il vantaggio calcolato fino a quel punto, in tre modi**
- **• stabilendo il punteggio da adottare come nuovo vantaggio**
- **• o aggiungendo/sottraendo un delta fissato (es: +/- 1 punto)**
- **• oppure aumentandolo/diminuendolo con un moltiplicatore che corrisponde ad un incremento percentuale (es: +/- 30%)**

#### **• Regole**

- **• la funzione è composta di regole**
- **• le regole si applicato ai metadati del prodotto e del soggetto**
- **• i metadati sono estremamente ricchi**
- **• le regole hanno un filtro, cioè una serie di condizioni sui valori in ingresso che stabiliscono quando la regola si applica**
- **• quando la regola si applica restituisce:**
	- **• un punteggio**
	- **• un delta e/o un moltiplicatore <sup>8</sup>**

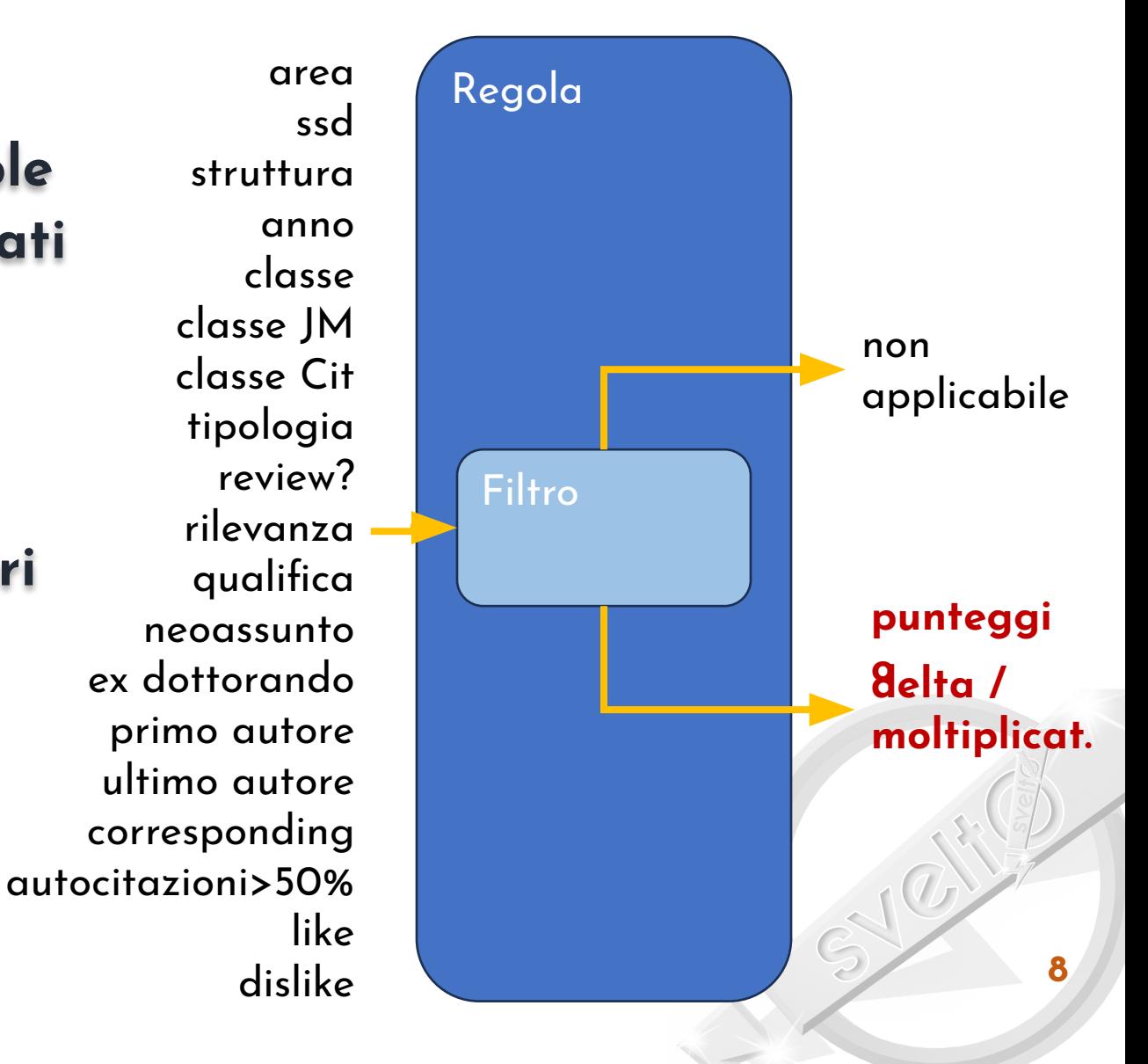

#### **• Blocchi**

- **• le funzione è organizzata in blocchi; ogni blocco è una collezione di regole**
- **• ogni blocco riceve in ingresso i metadati e il valore corrente del vantaggio, inizialmente 0**
- **• sulla base delle regole il blocco modifica il valore del vantaggio usando una funzione fissata (>)**
- **• le regole del blocco vengono eseguite ordinatamente, una per una**
- **• la prima regola applicabile interrompe l'esecuzione del blocco e stabilisce punteggio/delta/moltipl.**
- **• il risultato è calcolato come funzione del vantaggio corrente e del punteggio,**

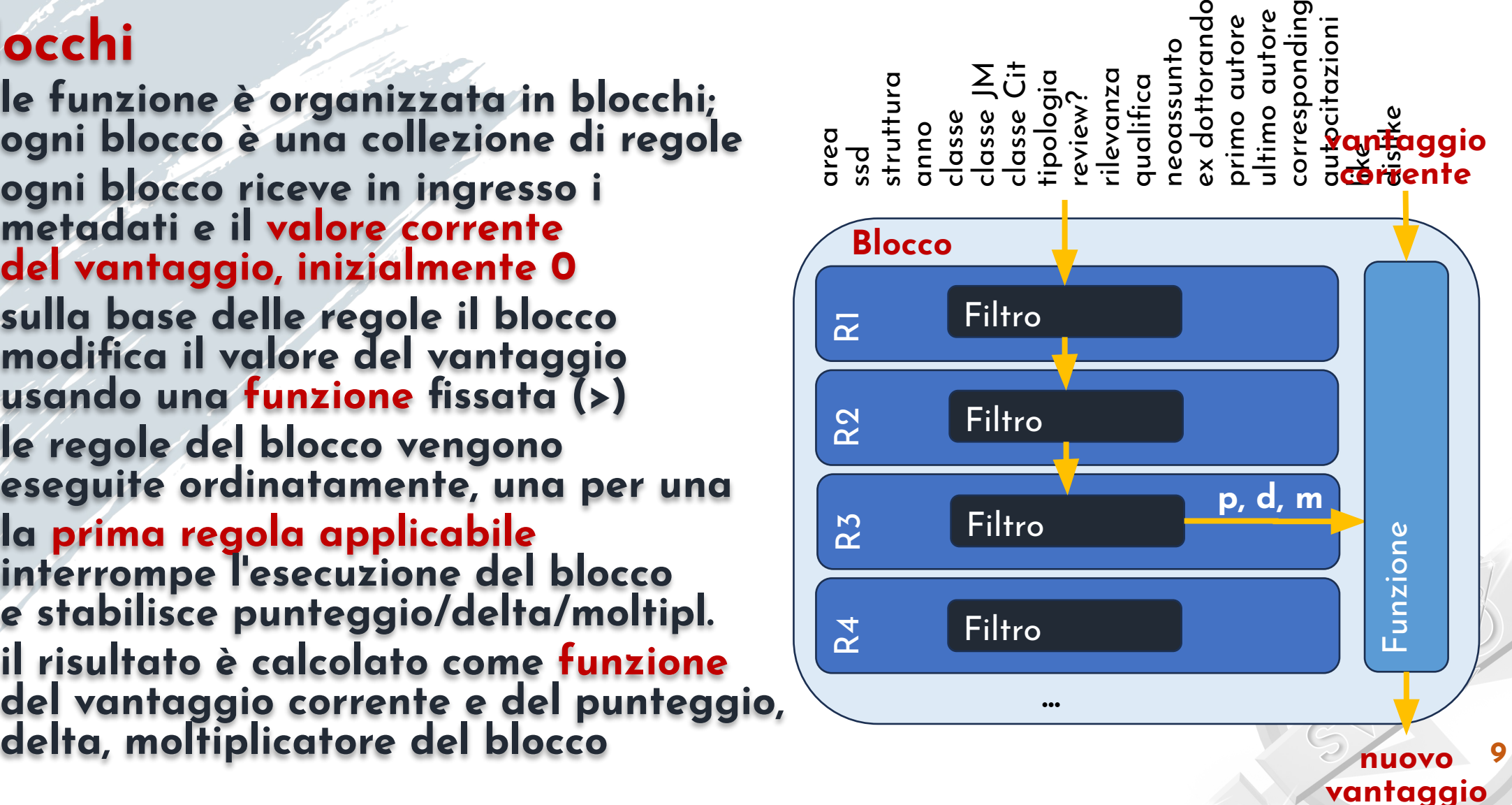

#### **• La Funzione di uscita del blocco**

- **• se nessuna regola è applicabile, il vantaggio resta immutato**
- **• se il blocco restituisce un punteggio, il nuovo valore di vantaggio corrisponde al punteggio del blocco e l'esecuzione termina**
	- **• nuovo vantaggio = punteggio**
- **• altrimenti, delta e moltiplicatore hanno un effetto combinato; per iniziare:**
	- **• nuovo vantaggio = vantaggio corrente**
- **• se il blocco restituisce un delta, al valore del vantaggio corrente vien sommato il delta (positivo/negativo)**
	- **• nuovo vantaggio = nuovo vantaggio + delta**
- **• inoltre, se il blocco restituisce un moltiplicatore, il valore del vantaggio corrente viene moltiplicato per il moltiplicatore**
	- **• nuovo vantaggio = nuovo vantaggio \* moltiplicatore**

#### **• Esempi: vantaggio corrente = 3**

- **• Blocco con punteggio 7 > nuovo vantaggio = 7**
- **• Blocco con delta 1 e molt. 1,5 > nuovo vantaggio = (3 + 1) \* 1,5 = 6 <sup>10</sup>**

- **Riassumendo quindi**
	- **• il vantaggio è inizialmente zero**
	- **• viene progressivamente modificato dai blocchi**
	- **• per ogni blocco viene eseguita al più una regola, la prima il cui filtro si applica ai metadati**
- **•Questa impostazione**
	- **• è relativamente semplice da configurare**
	- **• ma allo stesso tempo estremamente flessibile**

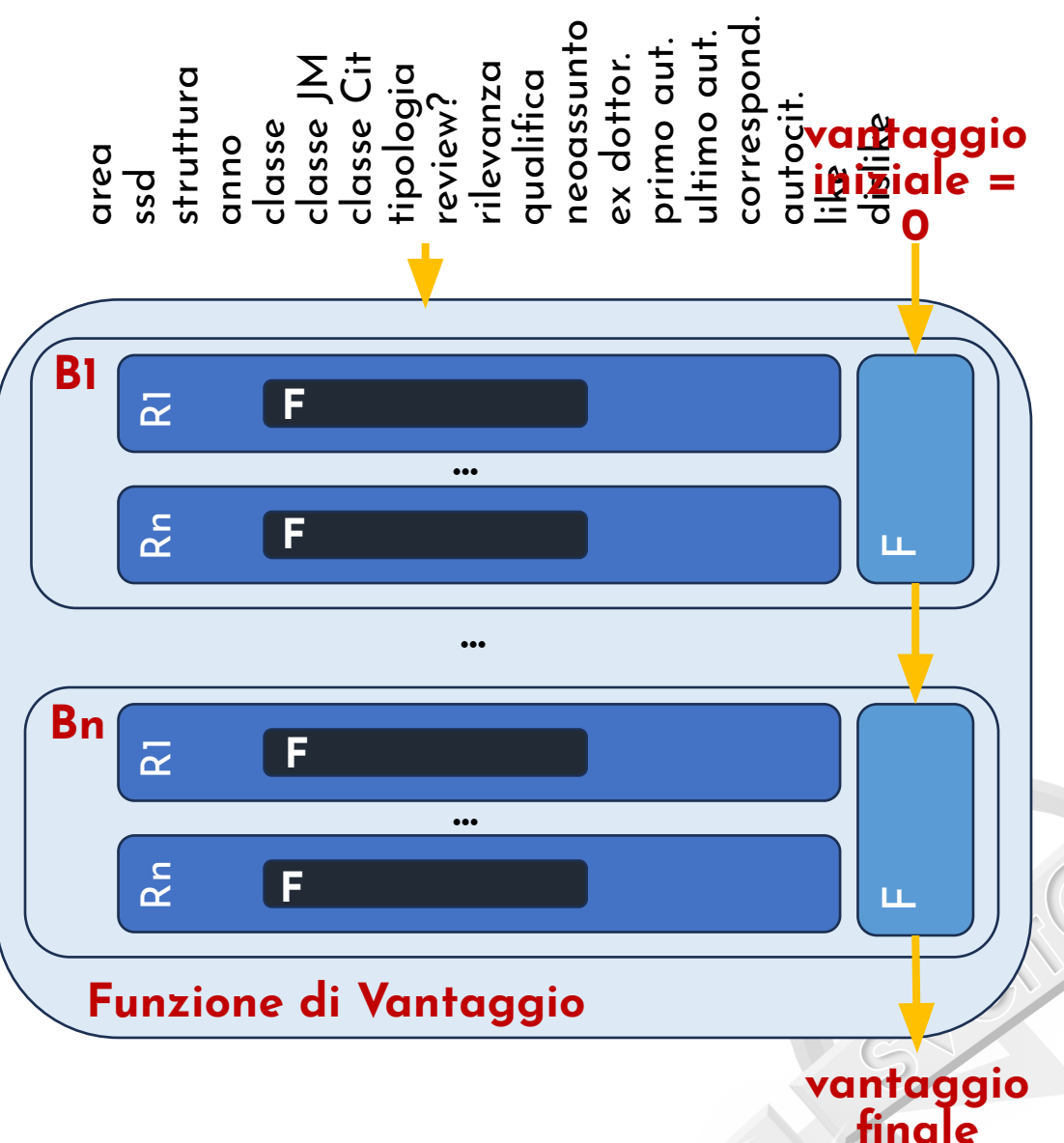

**11**

- **•Per garantire la massima flessibilità**
	- **• la funzione offerta da Criterium consente di configurare quattro aspetti aggiuntivi del comportamento**
- **•Le opzioni di configurazione aggiuntive**
	- **•usa livelli di preferenza like/dislike: stabilisce se considerare i livelli di priorità di like e dislike; se sì, una regola basata su like/dislike ha effetto sul vantaggio in proporzione alla priorità (priorità=1, effetto pieno, priorità 10, 1/10 di effetto)**
	- **•usa punteggi assoluti: questa opzione stabilisce se usare i punteggi assoluti; se sì, il vantaggio del prodotto/sv per cui c'è un punteggio assoluto è pari al punteggio assoluto, indipendentemente dalle regole**

- **•Le opzioni di configurazione aggiuntive (cont.) •usa mix classi piano: un prodotto di area bibliometrica riceve tre classi IR che riassumono il quadro degli indicatori che il GEV vede quando attribuisce la classe finale; è importante premiare i prodotti che hanno un quadro di indicatori consistentemente buono**
- **•Esempio**

**• supponiamo di avere definito regola per cui se classe = IR A, punteggio = 10, se classe IR B, punteggio = 8**

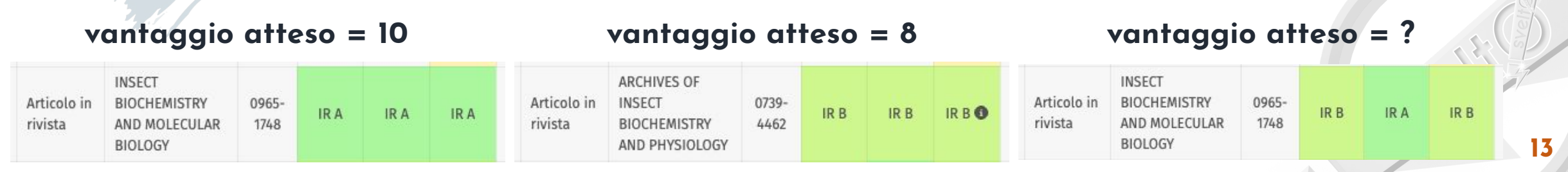

- **•Le opzioni di configurazione aggiuntive (cont.) •usa mix classi piano: stabilisce che il calcolo del vantaggio viene fatto tre volte, uno per ciascuna classe del prodotto, e il risultato finale è la media dei tre valori ottenuti**
	- **•Quindi:**
		- **• IR A, IR A, IR A > vantaggio = 10**
		- **• IR B, IR B, IR B > vantaggio = 8**
		- **• IR B, IR A, IR B > vantaggio = 9**

**•usa mix classi Area 13B: del tutto analoga per i prodotti di Area 13b; in questo caso viene fatta la media pesata rispetto all'appartenenza ai quartili del prodotto**

# **Fine del Capitolo**

# **2. La Funzione Predefinita**

Organizzazione, Intuizione, Parametri di Configurazione

# **La Funzione Predefinita**

- **L'Istituzione**
	- **• può configurare la funzione attraverso il backoƗce**

#### **• Configurazione di default**

- **• due soli blocchi**
- **• uno per i punteggi base**
- **• uno per premiare i like e penalizzare i dislike**

#### **•Opzioni**

- **• usa preferenze like/dislike: si**
- **• usa punteggi assoluti: si**
- **• usa mix classi piano: si**
- **• usa mix classi Area 13: si**

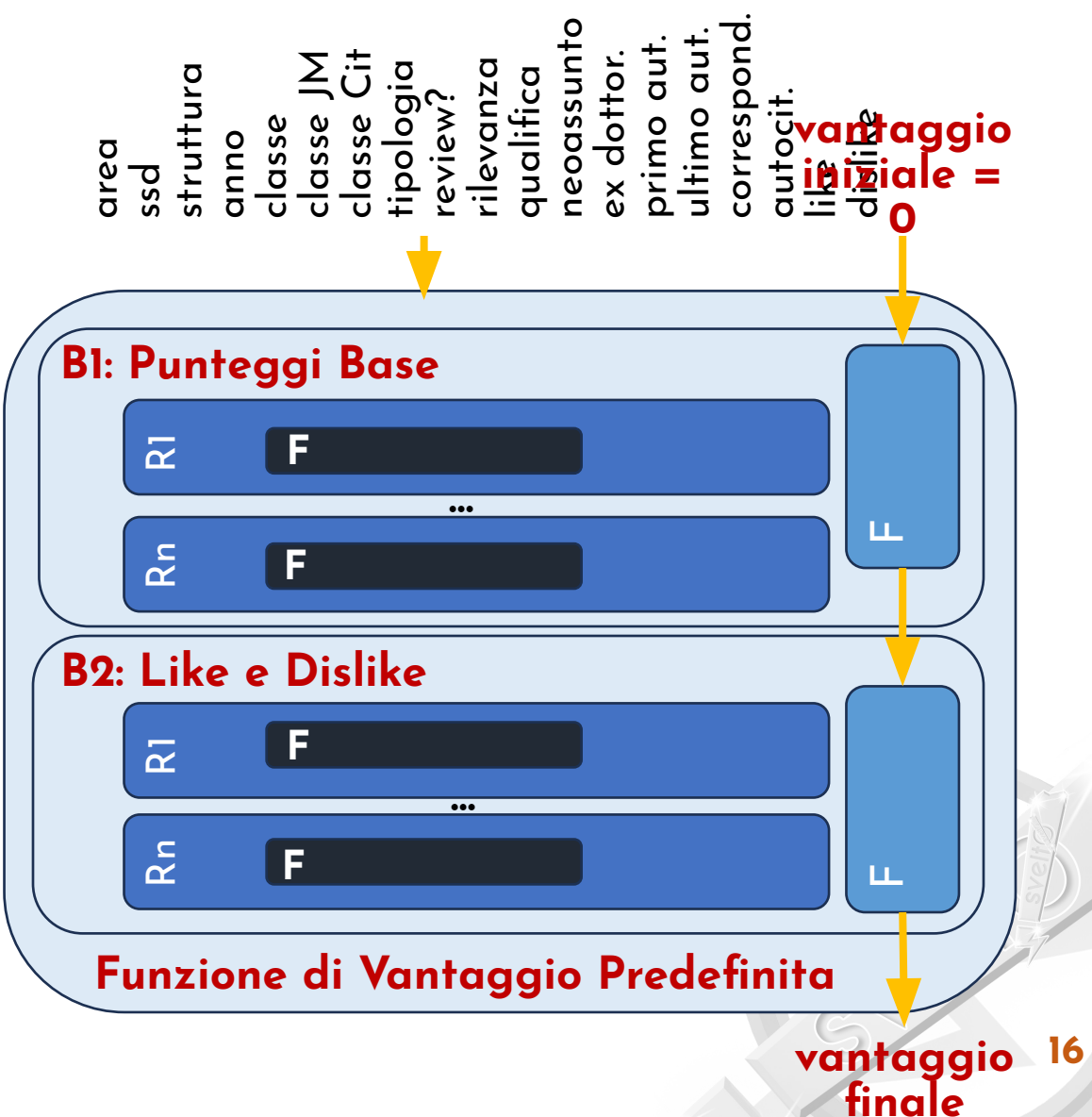

# **La Funzione Predefinita**

#### Moltiplicatore: 10%

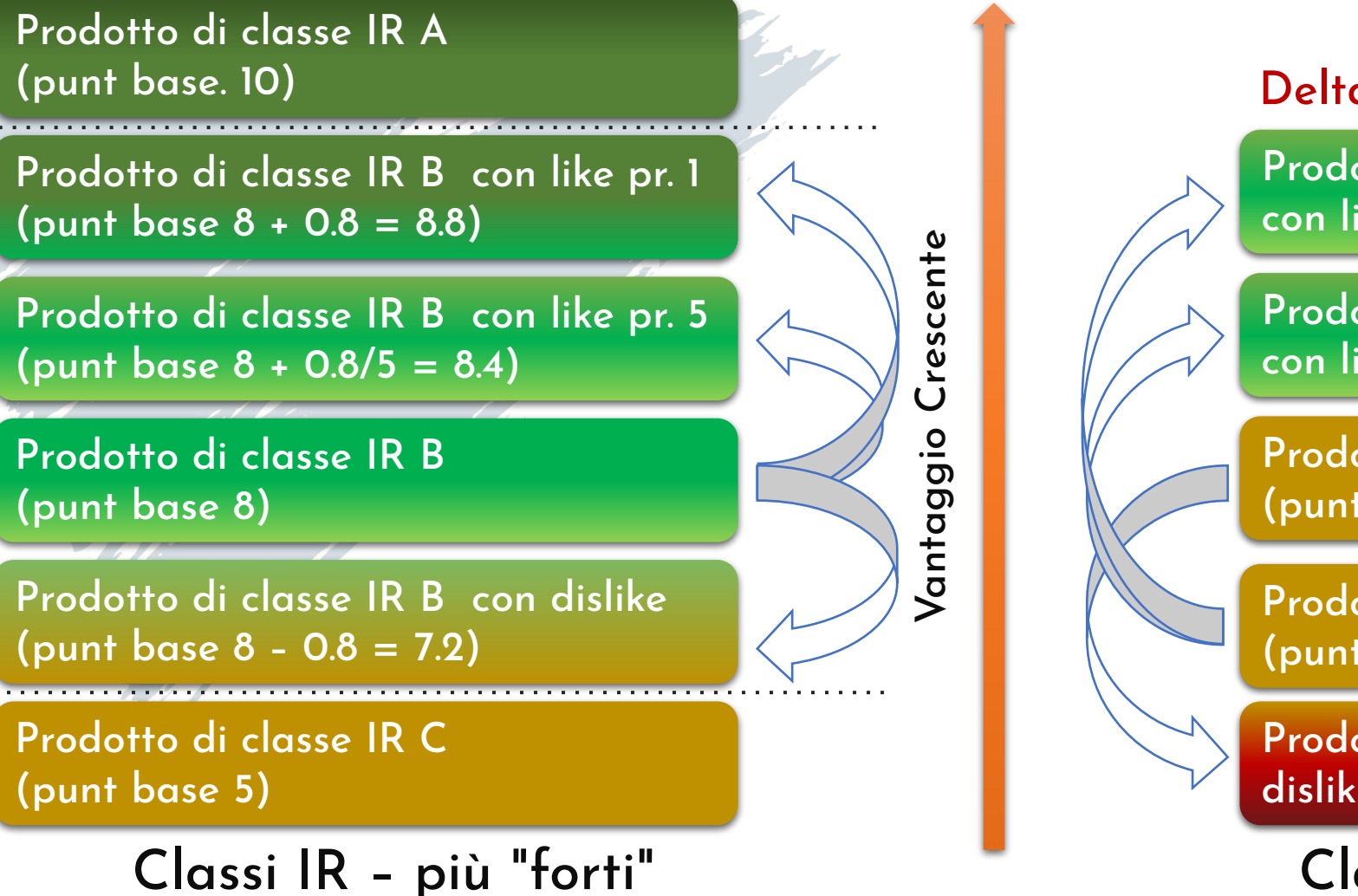

Delta: +/-2 pti, Moltiplicatore: 10%

Prodotto di classe PR Riv. Classe A con like pr. 1 (+2 + 10%) = 6.6

Prodotto di classe PR Riv. Classe A con like pr. 5 (+2 + 10%) / 5 = 5.3

Prodotto di classe PR Libro (punt. base 4)

Prodotto di classe PR Riv. Classe A (punt. base 4)

Prodotto di classe PR Libro con dislike  $(-2 - 10%) = 1.8$ 

Classi PR – più "deboli"

#### **3. Configurazione della Funzione di Vantaggio** Blocchi, Regole, Opzioni, Test, Verifica **Fine del Capitolo**

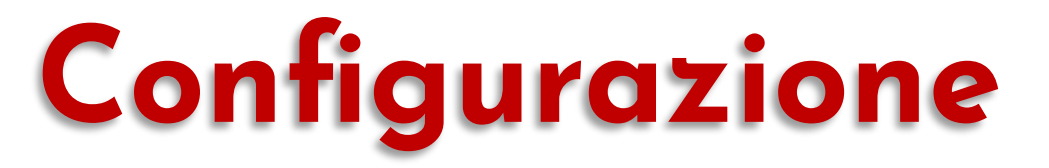

- **•La configurazione della funzione di vantaggio**
	- **• disponibile nel pannello per configurare la valutazione**
- **•Funzionalità principali**
	- **• consente di definire blocchi e regole**
	- **• consente di configurare le opzioni aggiuntive**
	- **• consente di verificare la configurazione eseguendola su singoli prodotti/soggetti di test**
	- **• consente di verificare la configurazione su tutti i prodotti/soggetti per controllare la copertura**
	- **• consente di esportare la configurazione su file per poterla re-importare successivamente**
- **•NOTA**
	- **• la configurazione può essere copiata da una precedente valutazione <sup>19</sup>** peter.parker@unidemo.it **>>**

# **4. La Funzione di Vantaggio Standardizzato Fine del Capitolo**

Calcolo degli indicatori standardizzati di performance (ISP)

# **Vantaggio Standardizzato**

#### **•Indicatori di Performance Standardizzati (ISP)**

**• alla chiusura della tornata vengono calcolati e resi disponibili nel cruscotto della valutazione tra gli indicatori VQR**

#### **• Avvertenza importante n. 1**

- **• un prerequisito essenziale è stimare il voto/punteggio attribuito dai GEV ai prodotti selezionati**
- **• nella piattaforma questo viene fatto con la funzione di vantaggio**
- **• ATTENZIONE, però: vantaggio ≠ punteggio GEV quindi gli ISP calcolati da Criterium sono solo una stima di quelli di ANVUR**
- **• può comunque rappresentare un interessante indicatore comparativo**

#### **• Avvertenza importante n. 2**

- **• la qualità della stima differisce significativamente tra le aree bibliometriche e quelle non bibliometriche**
- **• nelle aree bibliometriche è legata alla correlazione tra indicatori bibliometrici e classe attribuita dal GEV**
- **• nelle aree non bibliometriche dipende pesantemente dalla peer-review <sup>21</sup>**

# **Vantaggio Standardizzato**

#### **•Quale funzione di vantaggio**

- **• per il calcolo degli ISP non è possibile utilizzare la funzione di vantaggio predefinita, perché questa incorpora elementi soggettivi (preferenze) ed elementi legati alla strategia dell'Istituzione (es: privilegiare gli ex-dottorandi o meno)**
- **• quindi l'applicativo utilizza una funzione di vantaggio ad hoc**

#### **•Funzione di vantaggio standardizzato**

- **• un solo blocco per definire il punteggio base sulla base delle classi**
- **• eliminato il blocco relativo a like/dislike**
- **• mix classi piano**
- **• mix classi Area 13b**
- **• usa punteggi assoluti, per consentire di stimare le valutazioni in aree non bibliometriche**
- **• questa funzione non è configurabile, ma l'Istituzione può richiedere come personalizzazione il calcolo di ISP basati su proprie funzioni**

# **Vantaggio Standardizzato**

- **•Per quali aggregazioni vengono calcolati ISP**
	- **• per le strutture dipartimentali**
	- **• per le aree di valutazione, anche all'interno delle strutture dipartimentali, purchè abbiano almeno 35 afferenti**
- **•L'Istituzione può, usando il backoƗce**
	- **• decidere di abilitare il calcolo degli ISP**
	- **• decidere di abilitarlo esclusivamente per le aree bibliometriche • decidere di disabilitarlo del tutto**

# **Grazie per l'Attenzione**

www.svelto.tech 24